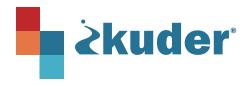

**Reporting Activities** 

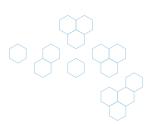

## **Kuder Navigator® Back-to-School Checklist**

Our new back-to-school checklist is built to assist you in making the most of Kuder Navigator to meet district and state requirements.

|       | Identify reporting needed to meet district and/or state requirements.                                                                                                    |
|-------|----------------------------------------------------------------------------------------------------|
|       | Set prioritized goals for the school year based on the identified requirements of your district and/or state. District or Administrative Goals may include:                           |
|       | <ul> <li>100% of 6th graders have taken the Kuder Career Interest Assessment.</li> </ul>                                                                                              |
|       | • 100% of 8th graders have submitted their 4-year education plan.                                                                                                    |
|       | • 75% of 9th graders have saved their favorite careers in Navigator.                                                                                                    |
|       | <ul> <li>85% of students have saved their favorite postsecondary training programs.</li> </ul>                                                                                        |
|       | • 100% of 11th grade students have completed the FAFSA application.                                                                                                    |
|       | Configure Grad Plan cards to support activities for students to complete each year, such as taking assessments, favoriting careers, or building an education plan.                    |
|       | Create student groups to more easily monitor specific student cohorts.                                                                                                    |
|       | <ul> <li>Make a plan with administrative partners to identify and monitor relevant student groups, for example ESL<br/>students, advisory cohorts, CTE concentrators, etc.</li> </ul> |
| Syste | em Checks                                                                                                    |
|       | Verify your Kuder Navigator role in the new admin experience to ensure you have the views and access you need.                                                                        |
|       | Review and approve any transcript requests that start rolling in as students apply to postsecondary institutions.                                                                     |
|       | Ensure that any new courses have been uploaded to Course Manager to assist in the creation of education plans.                                                                        |
|       | Districts not using Clever/SSO: Ensure new students are added to the system and unenrolled students are transitioned to the correct new school or inactive org.                       |
| Train | ing & Resources                                                                                                    |
|       | Identify product training needs to start off the school year effectively:                                                                                                    |
|       | Review Navigator's student experience for a refresher on how to effectively lead students through the tools available to them.                                                        |
|       | Download our updated curriculum guide for suggestions on when and how to implement Kuder Navigator with your students.                                                                |
|       | Join an upcoming training to review the new admin experience available to you for streamlined reporting, custom group creation, and more!                                             |
| Stud  | ent & Family Engagement                                                                                                    |
|       | Invite parents and/or guardians to create a Kuder Navigator account to:                                                                                                    |
|       | ☐ View students' assessment results.                                                                                                    |
|       | Sign off on students' 4-year education plans.                                                                                                    |
|       | Engage families during school conferences on the resources available for college bound students to further their preparation.                                                         |

Access our Resource Center to help complete these tasks or contact our team for support.